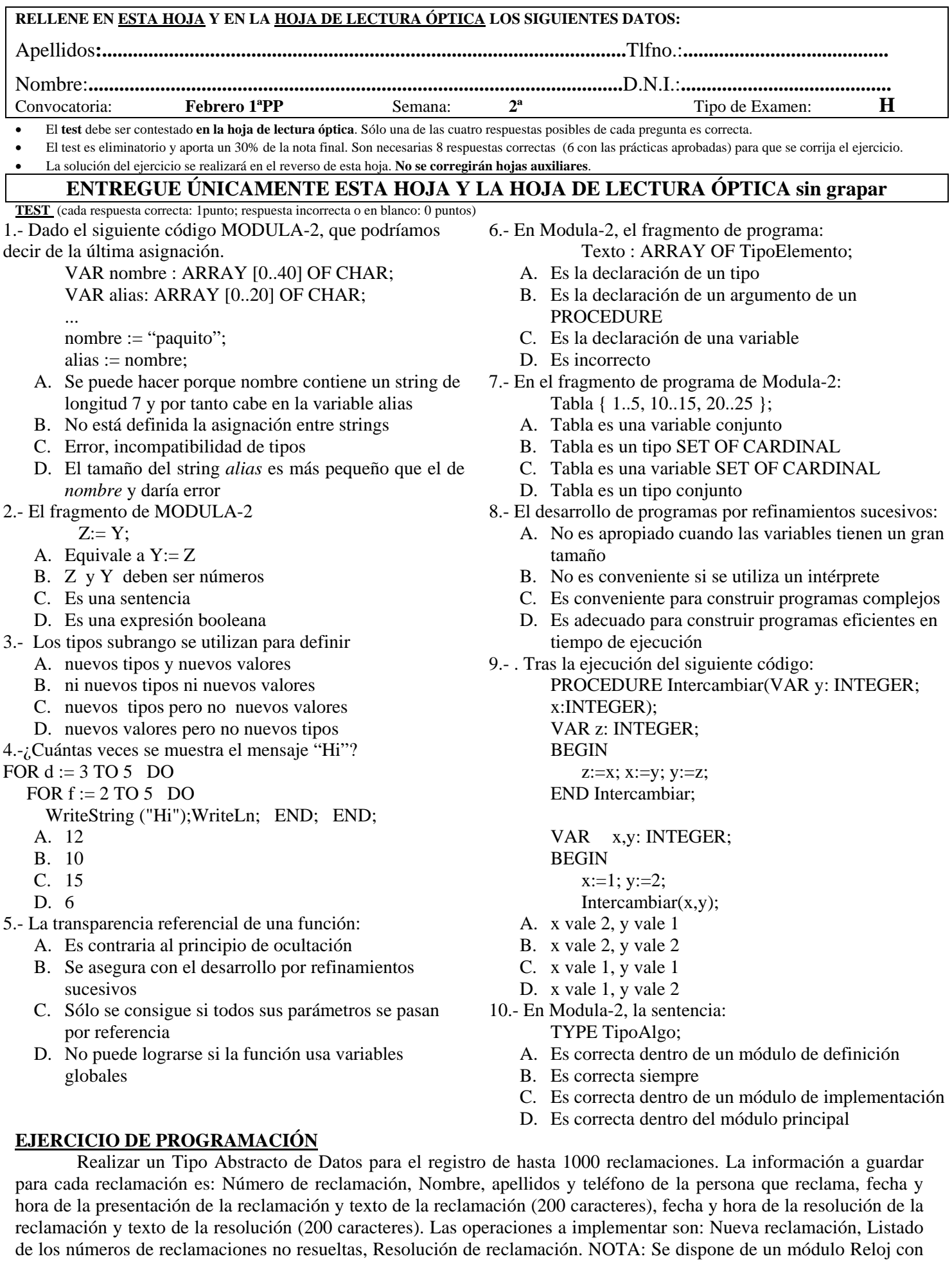

la operación FechaHora para obtener la fecha y hora del reloj del ordenador.